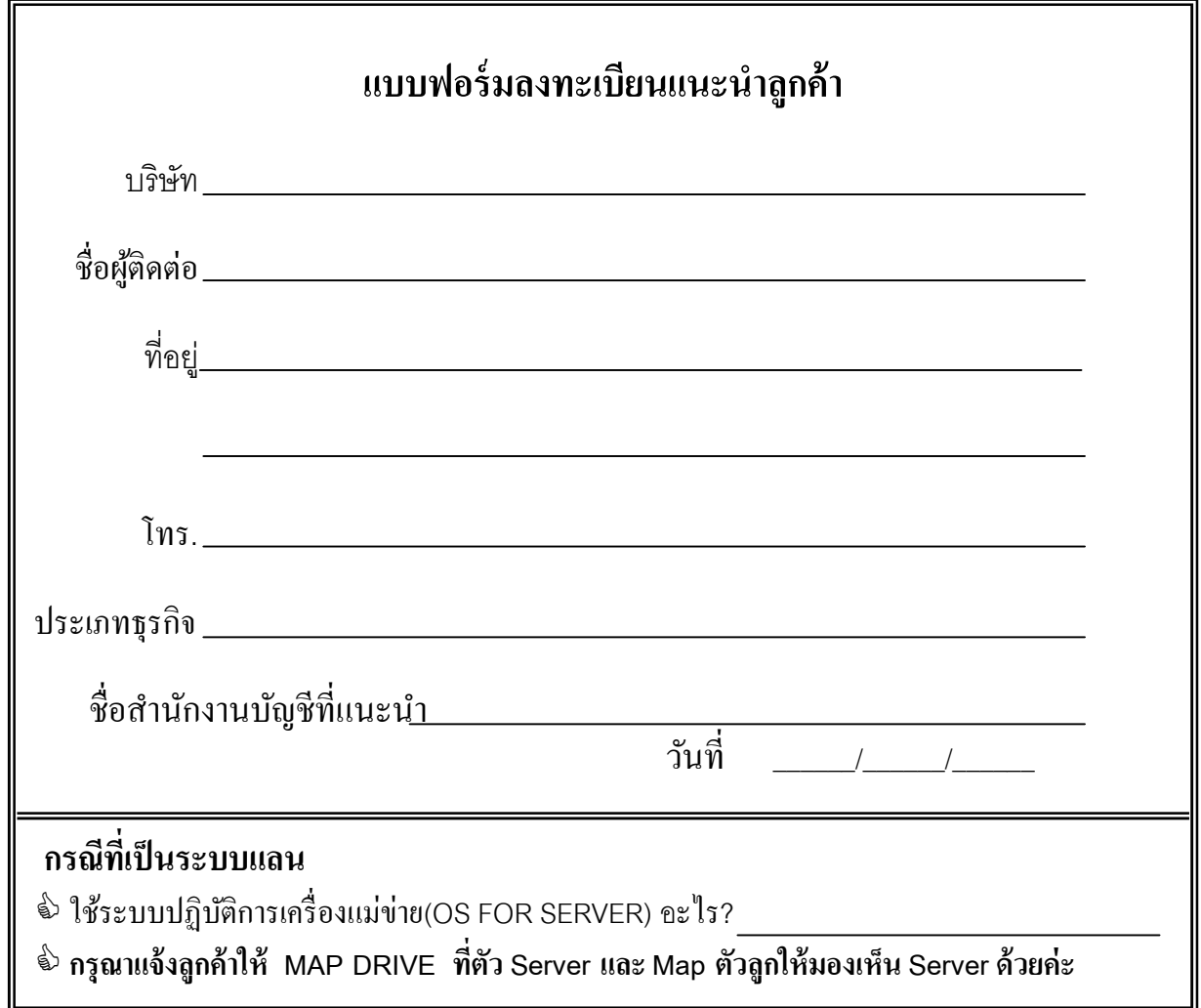

## **ขันตอนและเงือนไขการแนะนําลู กค้า**

- **1. ส่งสําเนาบัตรประชาชน และบัตรประจําตัวผ้เสียภาษีมาทีบริษัทฯ เพือลงทะเบียนเข้าโครงการ ู (เฉพาะบุคคลทียัง ไม่ได้ลงทะเบียน)**
- 2. ทำการสาธิตโปรแกรมให้กับลูกค้าพร้อมปิดการขาย
- 3. กรอกรายละเอียดของลูกค้าในแบบฟอร์มลงทะเบียนและส่งมาที่ Email: <u>mkt@esg.co.th</u> , <u>esg2555@gmail.com</u> เพือเป็ นการลงทะเบียน
- 4. ติดตามลูกค้าเรื่องการสั่งซื้อโปรแกรม และโทรแจ้งให้บริษัทฯทราบ เมื่อลูกค้าตัดสินใจซื้อ (เนื่องจากมีลูกค้าติดต่อเข้า มาเป็นจำนวนมาก หากไม่โทรแจ้งให้บริษัทฯ ทราบ ซึ่งบางครั้งเมื่อลูกค้าสั่งซื้อ บริษัทฯ จะไม่ทราบว่า เป็นลูกค้าของ ท่าน จะทําให้ท่านสูญเสียผลประโยชน์)
- 5. กรณีอัพเกรดโปรแกรม จะต้องดําเนินการแทนลูกค้าทุกขั นตอน
- 6. ท่านสามารถรับเช็คค่านายหน้าได้ทุกวันจันทร์ของสัปดาห์ถัดไป หลังจากบริษัทฯ ได้รับการชําระเงินจากลูกค้า เรียบร้อยแล้ว

## **เมื อส่งเอกสารมาแล้ว ควรเก็บเอกสารไว้เป็ นหลักฐานด้วยนะคะ**

**ติดต่อ : ฝ่ ายขาย Tel: 02-217-3555# 1 , Email: mkt@esg.co.th** , **esg2555@gmail.com**